### **UCHWAŁA** ....................... **RADY MIEJSKIEJ W ROZPRZY** z dnia 2 lutego 2023 roku

### w sprawie zmiany Wieloletniej Prognozy Finansowej Gminy Rozprza na lata 2023 – 2036

Na podstawie art. 226, art. 227, art. 228 i art. 243 ustawy z dnia 27 sierpnia 2009 r. o finansach publicznych (t.j. Dz. U. z 2021 r. poz. 305, poz. 1236, poz. 1535, poz. 1773, poz. 1927, poz. 1981, poz. 2054, poz. 2270, z 2022 r. poz. 583, poz. 655, poz. 1079) oraz art. 18 ust. 2 pkt. 15 ustawy z dnia 8 marca 1990 r. o samorządzie gminnym (t.j. Dz. U. z 2022 r. poz. 559, poz. 583, poz. 1005, poz. 1079) uchwala się, co następuje:

- § 1. Wieloletnia Prognoza Finansowa Gminy Rozprza na lata 2023-2036 otrzymuje brzmienie zgodnie z załącznikiem nr 1.
- § 2. Wykaz przedsięwzięć Gminy Rozprza na lata 2023-2026 otrzymuje brzmienie zgodnie z załącznikiem nr 2.
- § 3. Przyjmuje się objaśnienia dla zmienianych wartości przyjętych w § 1 i § 2 zgodnie z załącznikiem nr 3.
- § 4.1. Upoważnia się Wójta Gminy do zaciągania zobowiązań związanych z realizacją przedsięwzięć określonych w załączniku nr 2. 2. Upoważnia się Wójta Gminy do zaciągania zobowiązań z tytułu umów, których realizacja w roku budżetowym i w latach następnych jest niezbędna do zapewnienia ciągłości działania jednostki i z których wynikające płatności wykraczają poza rok budżetowy.
- § 5. Upoważnia się Wójta Gminy do przekazania uprawnień kierownikom jednostek organizacyjnych gminy do zaciągania zobowiązań z tytułu umów, których realizacja w roku budżetowym i w latach następnych jest niezbędna do zapewnienia ciągłości działania jednostki i z których wynikające płatności wykraczają poza rok budżetowy.

 $\tilde{\gamma}$ 

§ 6. Wykonanie uchwały powierza się Wójtowi Gminy.

§ 7. Uchwała wchodzi w życie z dniem podjęcia.

Przewodnicząca Rady Gminy

### Agata Bartkowska

# Wieloletnia prognoza finansowa jednostki samorządu terytorialnego 1)

Ustalona na lata 2022-2025 relacja z art. 243 (poz. 8.3, 8.3.1, 8.4 i 8.4.1) została obliczona według średniej 7-letniej

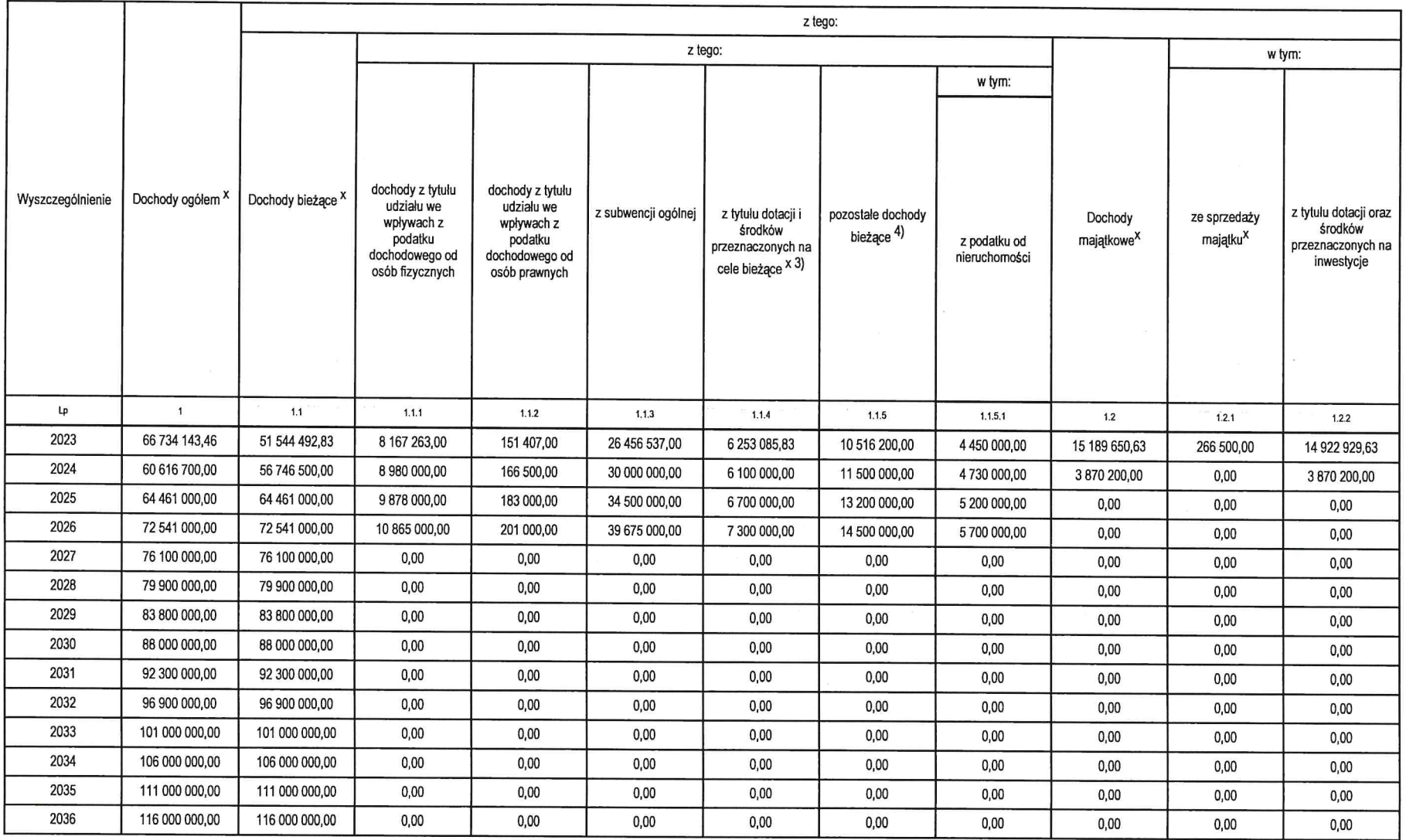

W pozycji wykazuje się pozostałe dochody bieżące w szczególności kwoty podatków i opłat lokalnych.

<sup>1)&</sup>lt;br>Wzór może być stosowany także w układzie pionowym, w którym poszczególne pozycje są przedstawione w kolumnach, a lata w wierszach.

<sup>് 2000</sup> min 2000 min wax wax was poliomin, wax was policyly and policycle between was believed and the waters and where are allow messach.<br>Zodnie z art. 227 uslawy z dni 27 siemia 2009 r. o finansach publicznych (Dz. U. z

my Makkangkykii pika umilinemy (Thempy Maka polymky) And An Ale Makangky And Ale Makangky An Ale Makangky An Ale Makangky An Ale Makangky An Ale Makangky and Ale Makangky An Ale Makangky An Ale Makangky An Ale Makangky An

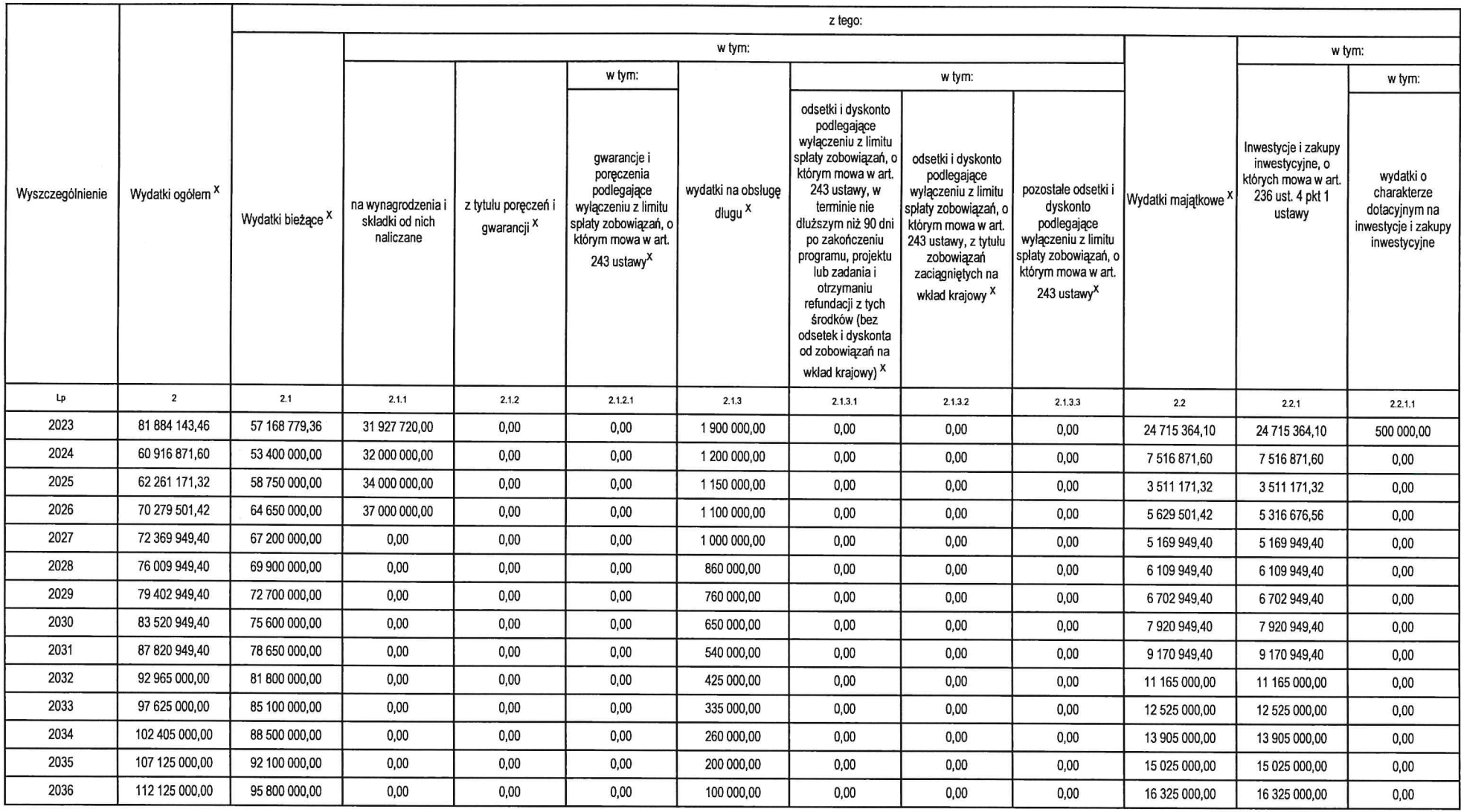

 $\sim 10^{-11}$ 

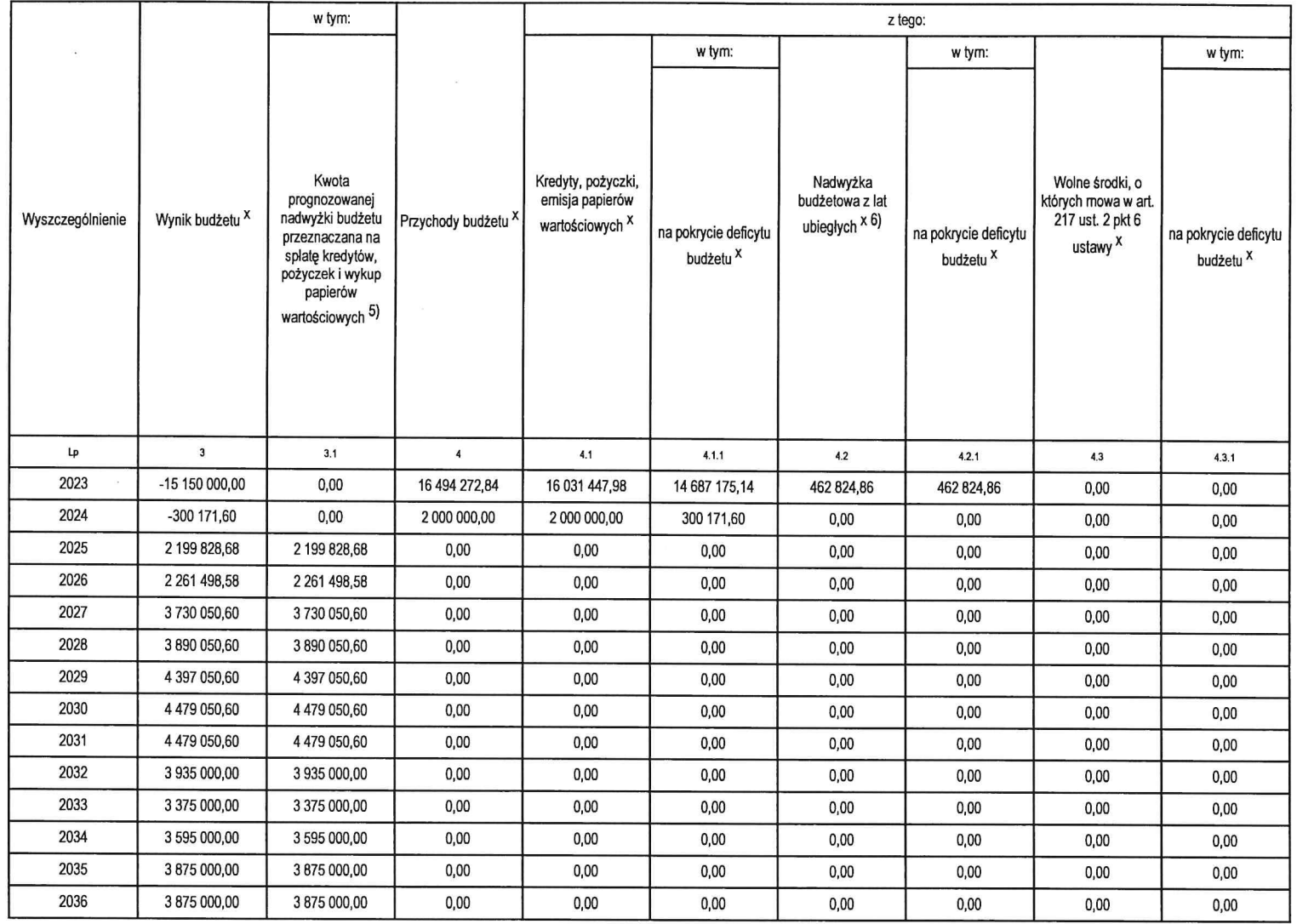

 $\sim$ 

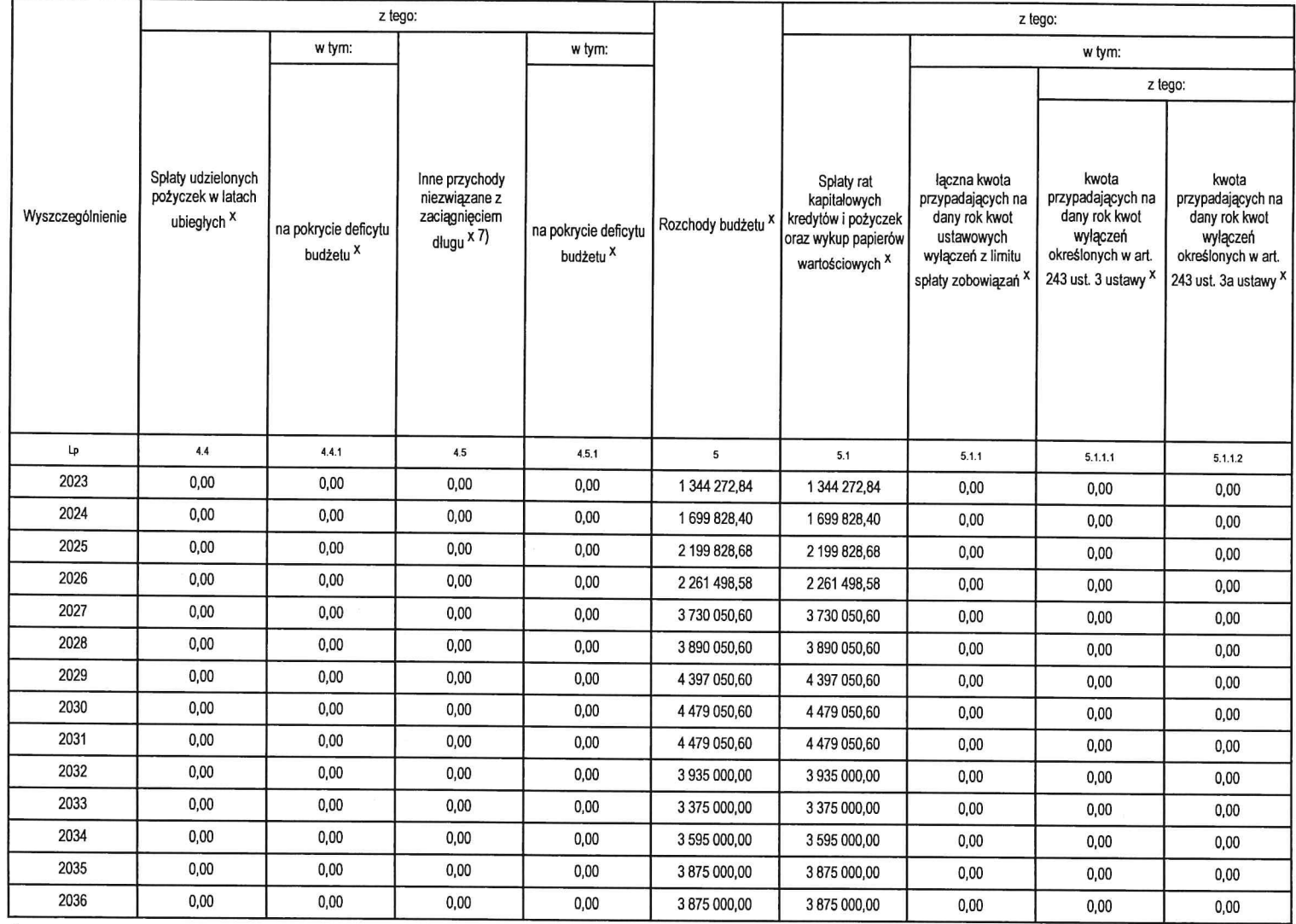

7)<br>W pozycji należy ująć w szczególności przychody pochodzące z prywatyzacji majątku jednostki samorządu terytorialnego.

 $\langle \vec{R} \rangle$ 

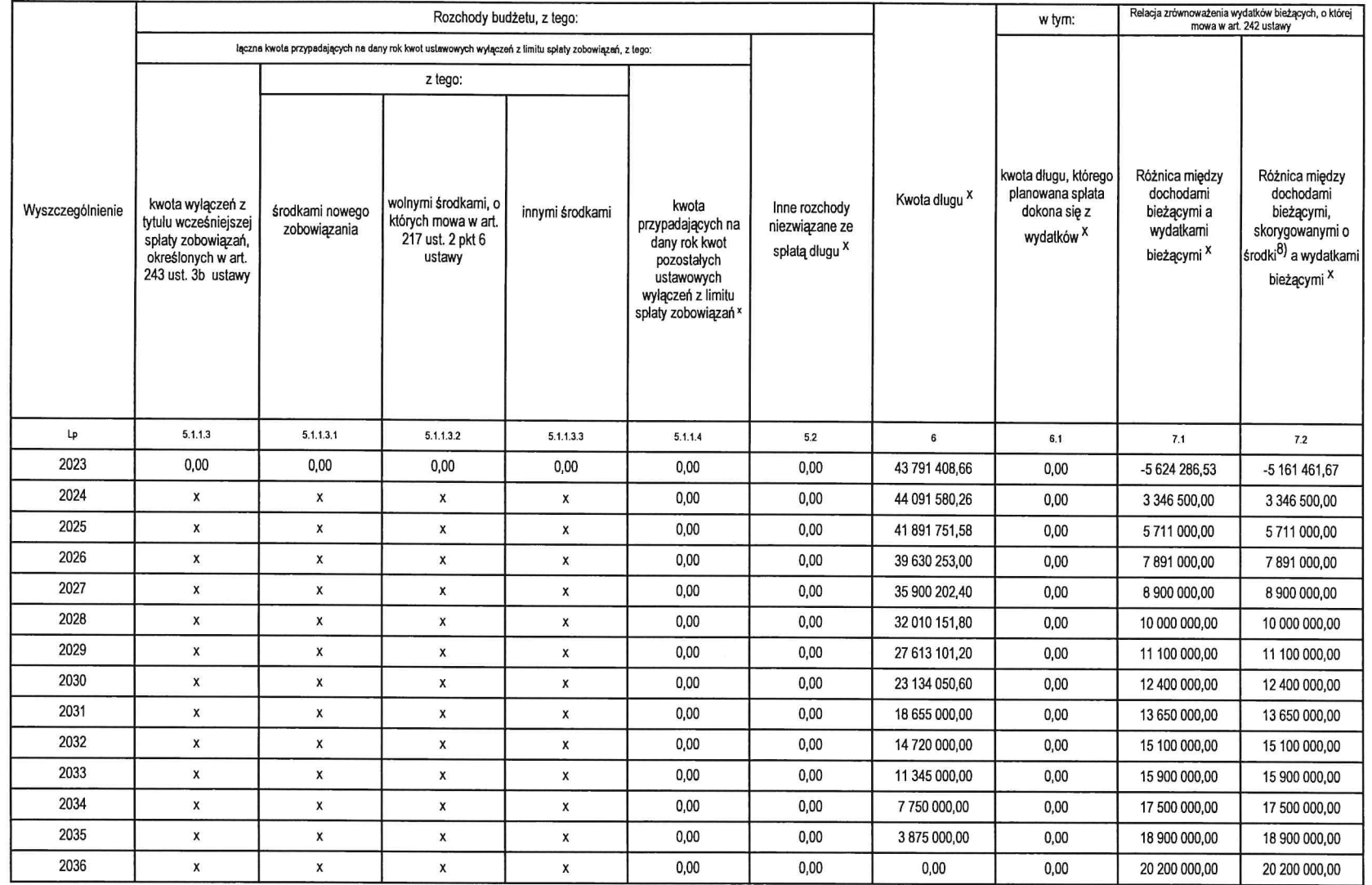

8)<br>Skorygowanie o środki dotyczy określonego w art. 242 ustawy powiększenia o odpowiednie dla roku prognozy przychody wskazane w art. 217 ust. 2 ustawy. Skutki finansowe wyłączeń ograniczenia, o którym mowa w art. 242 usta

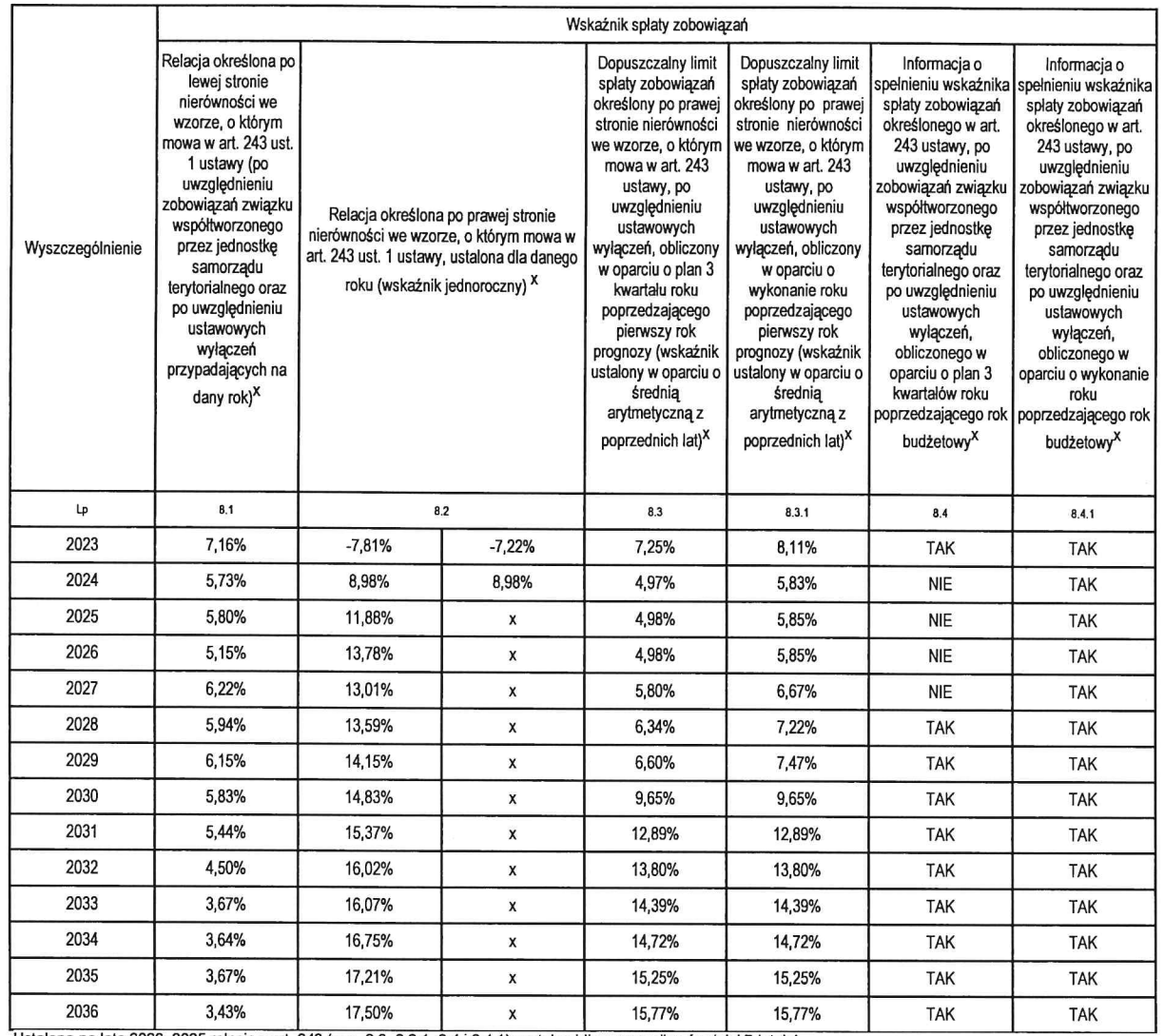

Ustalona na lata 2022-2025 relacja z art. 243 (poz. 8.3, 8.3.1, 8.4 i 8.4.1) została obliczona według średniej 7-letniej

 $\sim 100$ 

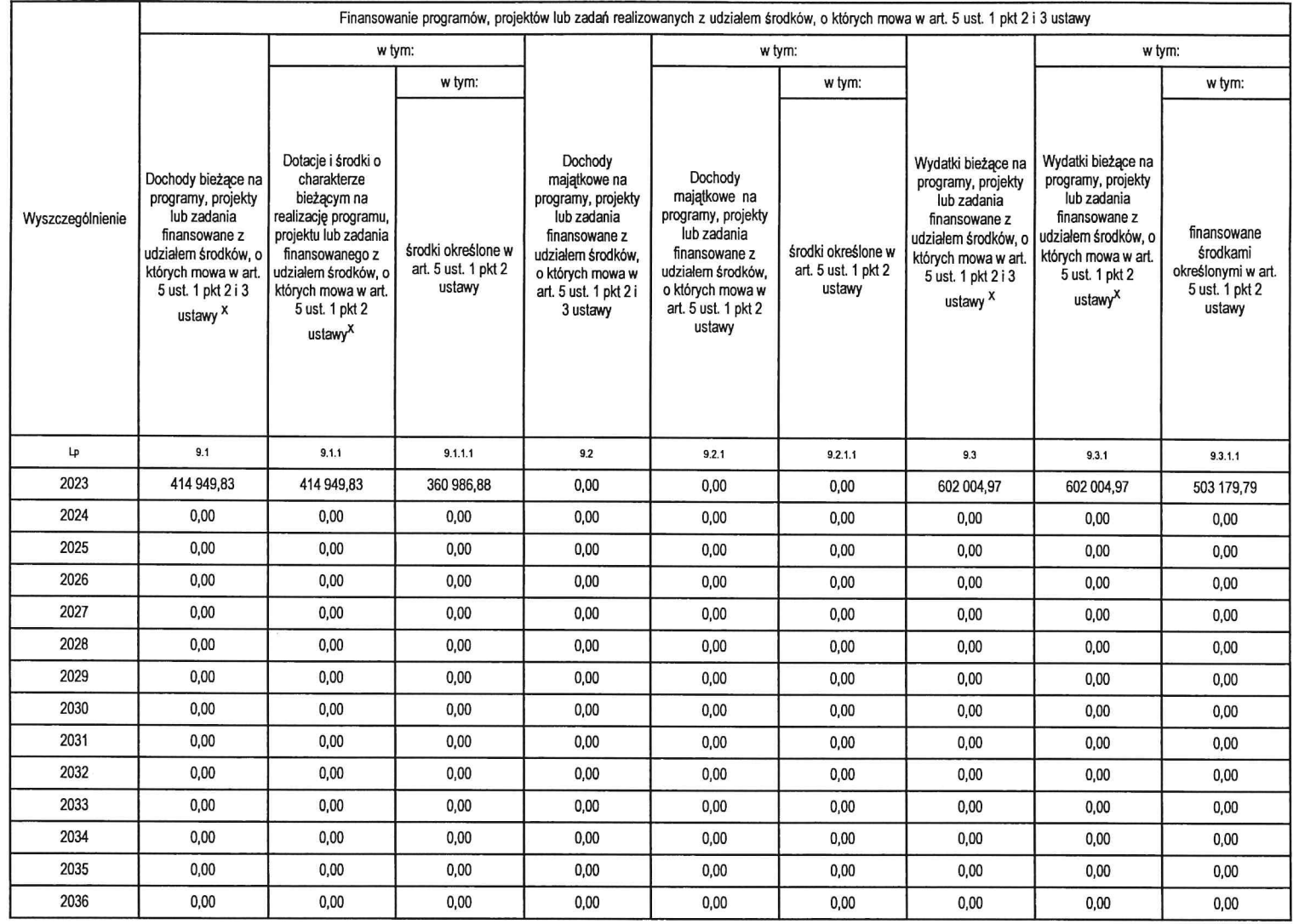

 $\sim 10^{-1}$ 

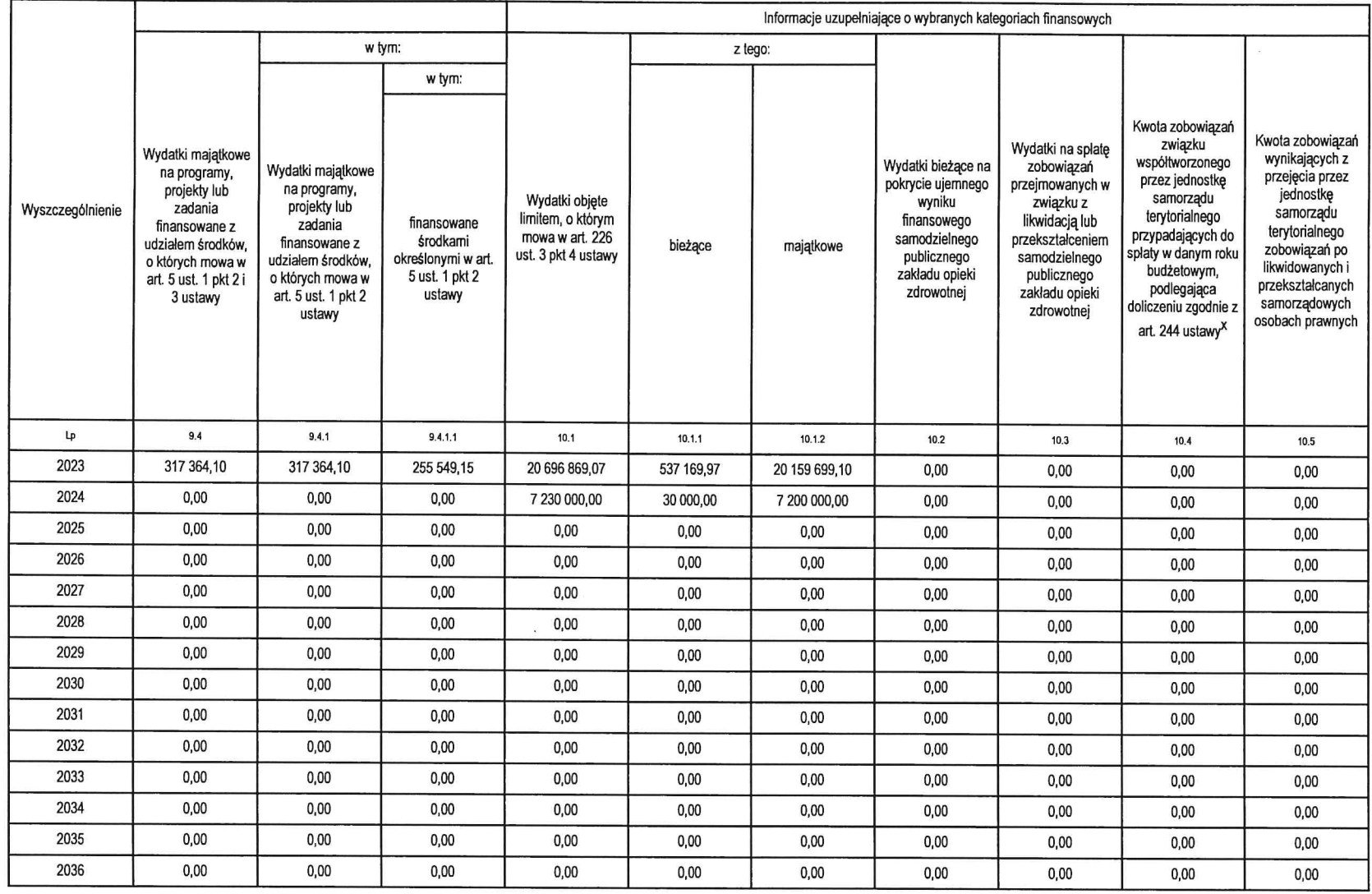

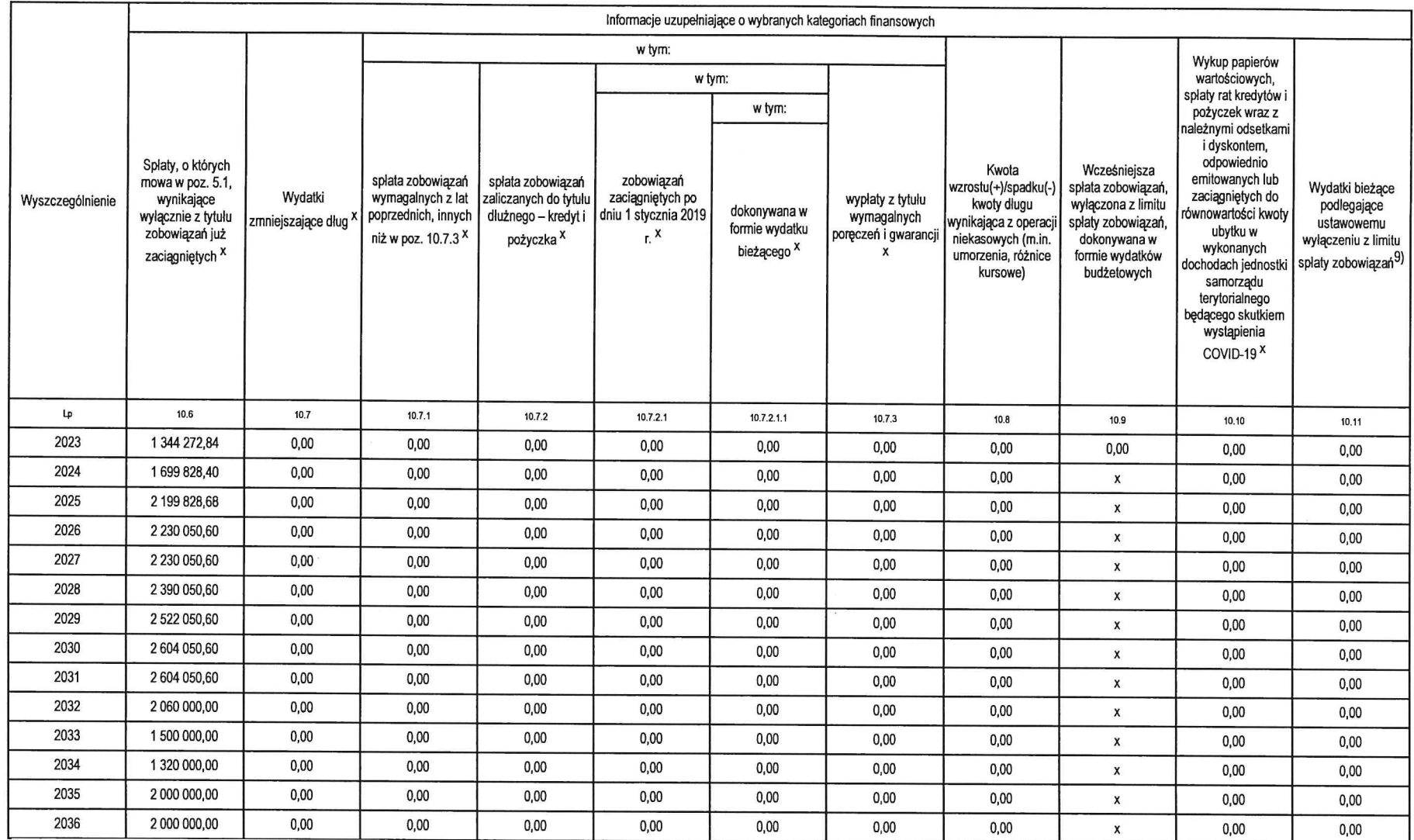

9) W pozycji należy ująć kwoty wydatków bieżących, o które zostają pomniejszone wydatki bieżące budzetu przy wyliczaniu limitu spłaty zobowiązań określonego po prawej stronie nierówności we wzorze, o którym mowa w art. 243

\* Informacje zawarte w tej części wieloletniej prognozy finansowej, w tym o spełnieniu relacji określonej w art. 243 ustawy zostaną automatycznie wygenerowane przez aplikację wskazaną przez Ministra Finansów, o której mow

y and the state of the state of the state of the state of the state of the state of the state of the state of the state of the state of the state of the state of the state of the state of the state of the state of the stat

SKARBNIE GMIN)

Strona 10 z 10

## Wykaz przedsięwzięć do WPF

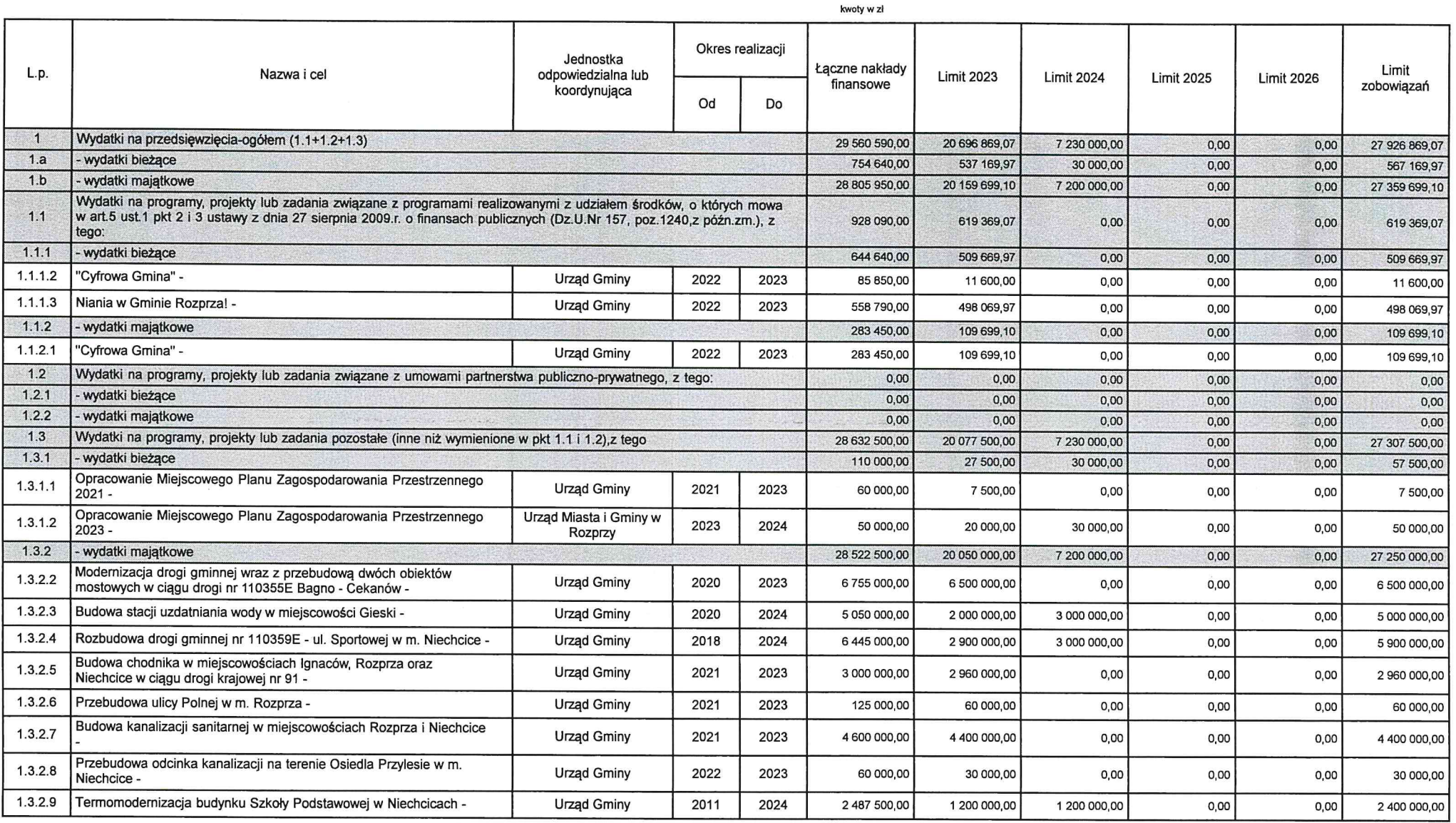

SKARBNIK GMINY<br>Bogdan Górecki

#### Objaśnienia do Wieloletniej Prognozy Finansowej Gminy Rozprza na lata 2023 – 2036

Podstawę do opracowania Wieloletniej Prognozy Finansowej (WPF) Gminy Rozprza na lata 2023-2036 stanowiły przepisy ustawy z dnia 27 sierpnia 2009 r. o finansach publicznych (t.j. Dz. U. z 2021 r. poz. 305, poz. 1236, poz. 1535, poz. 1773, poz. 1927, poz. 1981, poz. 2054, poz. 2270, z 2022 r. poz. 583, poz. 655, poz. 1079).

Zgodnie z brzmieniem art. 227 ustawy z dnia 27 sierpnia 2009 roku o finansach publicznych Wieloletnia Prognoza Finansowa obejmuje okres roku budżetowego oraz co najmniej trzech kolejnych lat. Okres objęty WPF nie może być jednak krótszy niż okres, na jaki przyjęto limity wydatków, określone dla każdego przedsię wzięcia ujętego w dokumencie. Ponadto prognozę kwoty długu, stanowiącą część WPF, sporządza się na okres, na który zaciągnięto oraz planuje się zaciągnąć zobowiązania.

W związku z powyższym WPF Gminy Rozprza obejmuje lata 2023 – 2036, co związane jest z zaciągniętymi i planowanymi do zaciągnięcia kredytami oraz emisjami i wykupami obligacji, gdzie ich całkowita spłata nastąpi w 2036 roku.

Przy opracowaniu Wieloletniej Prognozy Finansowej wzięto pod uwagę dane historyczne, a więc wykonanie budżetu za lata 2016 - 2021, a w przypadku 2022 roku wielkości określono na poziomie planowanego wykonania dochodów i wydatków oraz planowanych przychodów i rozchodów budżetu na dzień 30 września 2021 roku oraz 27 października 2022 roku. Na 2023 rok przyjęto wielkości z opracowanego projektu budżetu.

W Wieloletniej Prognozie Finansowej przyjęto ogólny wzrost dochodów bieżących na poziomie około 12% w latach 2024-2026 oraz około 5% w latach 2027-2036, natomiast dla wydatków bieżących przyjęto ogólny wzrost dochodów bieżących na poziomie około 10% w latach 2025-2026 oraz około 4% w latach 2027-2036. W latach 2023-2024 zaplanowano środki na dofinansowanie z Rządowego Funduszu Polski Ład: Program Inwestycji Strategicznych inwestycji: "Budowa kanalizacji sanitarnej w miejscowościach Rozprza i Niechcice" (4 089 750 zł), "Rozbudowa drogi gminnej nr 110359E - ul. Sportowej w m. Niechcice" (4 322 500 zł), "Modernizacja drogi gminnej wraz z przebudową dwóch obiektów mostowych w ciągu drogi nr 110355E Bagno - Cekanów" (5 711 400,46 zł), "Przebudowa przyszkolnego boiska sportowego przy Szkole Podstawowej w Rozprzy" (882 000 zł) oraz "Termomodernizacja budynku Szkoły Podstawowej w Niechcicach" (970 200 zł). W roku 2023 zaplanowano środki na dofinansowanie z Rządowego Funduszu Inwestycji Lokalnych inwestycji  $pn.:$ "Budowa chodnika w miejscowościach Ignaców, Rozprza oraz Niechcice w ciągu drogi krajowej nr 91" – kwota 2 800 000 zł.

Na planowane dochody z tytułu sprzedaży majatku w 2023 roku w łacznej wysokości 266 500 zł składa się sprzedaż nieruchomości:

- · działka nr 910/13 położona w miejscowości Mierzyn, szacunkowa wartość możliwa do uzyskania - 35 500 zł.
- · działka nr 910/16 położona w miejscowości Mierzyn, szacunkowa wartość możliwa do uzyskania - 35 500 zł.
- · działka nr 910/17 położona w miejscowości Mierzyn, szacunkowa wartość możliwa do uzyskania - 35 500 zł.
- · działka nr 62/1 położona w miejscowości Truszczanek, szacunkowa wartość możliwa do uzyskania - 46 000 zł.
- · działka nr 62/3 położonej w miejscowości Mierzyn, szacunkowa wartość możliwa do uzyskania  $-29000$ zł:
- · działka nr 168 położona w miejscowości Romanówka, szacunkowa wartość możliwa do uzyskania - 70 000 zł,
- · działka nr 225/1 położona w miejscowości Rajsko Duże, szacunkowa wartość możliwa do uzyskania - 8 000 zł,
- · działka nr 225/5 położona w miejscowości Rajsko Duże, szacunkowa wartość możliwa do uzyskania - 7 000 zł.

Zgodnie z art. 242 ustawy o finansach publicznych organ stanowiący jednostki samorządu terytorialnego nie może uchwalić budżetu, w którym planowane wydatki bieżące są wyższe niż planowane dochody bieżące powiększone o przychody, o których mowa w art. 217 ust. 2 pkt. 5, 7 i 8. Relacja, o której mowa w art. 242 ust. 1 ustawy o finansach publicznych została przekroczona o kwotę 5 524 286,53 zł. Spełniony jednak został warunek określony w art. 9 ust. 2 ustawy z dnia 14 października 2021 r. o zmianie ustawy o dochodach jednostek samorządu terytorialnego oraz niektórych innych ustaw (Dz. U. z 2021 r poz. 1927, poz. 2427), który pozwala jednostce samorządu terytorialnego na przekroczenie w/w relacji w latach 2022 - 2025, pod warunkiem że w latach 2022 – 2025 suma przekroczeń tej relacji w poszczególnych latach nie będzie wyższa od sumy nadwyżek wynikających z tej relacji w poszczególnych latach.

Wydatki na obsługę długu zaplanowano w oparciu o harmonogramy spłat kredytów oraz wykupu obligacji zaciągniętych w latach poprzednich oraz w oparciu o wartości szacunkowe przyjęte do zaciągnięcia nowych kredytów i emisji nowych obligacji.

Planowana nadwyżka budżetowa w latach 2025 - 2036 przeznaczona zostanie na spłatę zaciągniętych w latach poprzednich kredytów oraz wykup obligacji.

Art. 243 ustawy o finansach publicznych wprowadza wskaźnik wyznaczający poziom spłat zadłużenia każdej gminy, który jest wartością obowiązującą począwszy od budżetów uchwalanych na 2014 rok. Ustalana na lata 2022-2025 relacja łącznej kwoty przypadających w danym roku budżetowym spłat i wykupów określonych w art. 243 ust. 1 ustawy o finansach publicznych do planowanych dochodów bieżących budżetu nie może przekroczyć średniej arytmetycznej z obliczonych dla ostatnich trzech albo siedmiu lat relacji dochodów bieżących powiększonych o dochody ze sprzedaży majątku oraz pomniejszonych o wydatki bieżące do dochodów bieżących budżetu. W związku z korzystniejszymi wskaźnikami wybrano okres siedmioletni.

Rolą Wieloletniej Prognozy Finansowej jako narzędzia planistycznego powinno być umożliwienie sprawdzenia kondycji finansowej gminy i zapewnienia stabilności budżetu w okresie wieloletnim. Zgodnie z ustawą o finansach publicznych Wieloletnia Prognoza Finansowa powinna stanowić jeden z głównych instrumentów zarządzania finansowego w gminie.

### Objaśnienia do przedsiewzięć Gminy Rozprza na lata 2023 - 2026

Wykaz przedsięwzięć Gminy Rozprza obejmuje lata 2023-2026.

W ramach przedsięwzięć wykazanych w załączniku nr 2 do uchwały w sprawie Wieloletniej Prognozy Finansowej Gminy Rozprza na lata 2023-2036 wykazano zadania i kwoty wynikające z kontynuacji rozpoczętych wcześniej wieloletnich zadań inwestycyjnych oraz inwestycje, które mogą uzyskać dofinansowanie ze środków zewnętrznych.

SKARHNIA GALIN